# The **нер-техт** package<sup>\*</sup> List and text extensions

## Jan Hajer†

### 2023/07/01

#### <span id="page-0-5"></span><span id="page-0-3"></span><span id="page-0-1"></span><span id="page-0-0"></span>**Abstract**

The HEP-TEXT package extends LATEX lists using the ENUMITEM package and provides some text macros.

The package can be loaded by \usepackage{hep-text}.

lang The lang option sets the used language and takes the values allowed by the BABEL package  $[i]$ , that is loaded for its hyphenation support.

\enquote Quotation commands are provided by the csquotes package [\[2\]](#page-1-1). It provides the convenient \MakeOuterQuote macros \enquote{⟨*text*⟩} and \MakeOuterQuote{} allowing to leave the choice of quotation marks to LAT<sub>EX</sub> and use " instead of the pair " and ", respectively.

- <span id="page-0-2"></span>\eg The foreign package [\[3\]](#page-1-2) defines macros such as \eg, \ie, \cf, and \vs which are typeset as e.g., i.e., \vs cf., and vs. with the appropriate spacing. Issuing \renewcommand\foreignabbrfont{\itshape} these abbreviations are typeset in italic.
- <span id="page-0-4"></span>\no The \no{⟨*number*⟩} macro is typeset as № 123.
- \software The \software[⟨*version*⟩]{⟨*name*⟩} macro is typeset as HEP-Paper v1.2.
	- \online The \online{⟨*url*⟩}{⟨*text*⟩} macro combines the features of the \href{⟨*url*⟩}{⟨*text*⟩}[\[4\]](#page-1-3) and the \url{⟨*text*⟩} [\[5\]](#page-1-4) macros, resulting in e.g. [ctan.org/pkg/hep-text](https://ctan.org/pkg/hep-text).

inlinelist The inlinelist and enumdescript environments are defined using the ENUMITEM package  $[6]$ .<br>The three main points are i) one, ii) two, and enumdescript The three main points are  $iii)$  three.

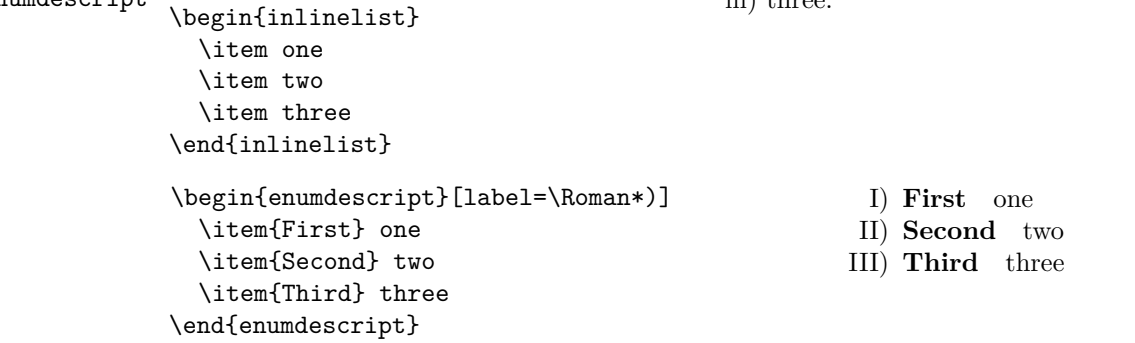

 $\u$ nderline The \underline macro is redefined to allow line-breaks using the soulute package [\[7\]](#page-1-6).

<span id="page-0-6"></span><sup>\*</sup>This document corresponds to HEP-TEXT v1.2. † [jan.hajer@tecnico.ulisboa.pt](mailto:jan.hajer@tecnico.ulisboa.pt)

# **References**

- <span id="page-1-0"></span>[\[1\]](#page-0-0) J. Braams, J. Bezos, and at al. 'Babel Localization and internationalization: Multilingual support for Plain TEX or LATEX' (1989). CTAN: [babel](https://ctan.org/pkg/babel). GitHub: [latex3/babel](https://github.com/latex3/babel).
- <span id="page-1-1"></span>[\[2\]](#page-0-1) P. Lehman and J. Wright. 'The csquotes Package: Context sensitive quotation facilities' (2003). CTAN: [csquotes](https://ctan.org/pkg/csquotes).
- <span id="page-1-2"></span>[\[3\]](#page-0-2) P. G. Ratcliffe. 'The foreign package for LATEX 2*ε*: Systematic treatment of "foreign" words in documents' (2012). CTAN: [foreign](https://ctan.org/pkg/foreign).
- <span id="page-1-3"></span>[\[4\]](#page-0-3) *LATEX3 Project*. 'Hypertext marks in LATEX: a manual for hyperref: Extensive support for hypertext in LAT<sub>E</sub>X' (1995). CTAN: [hyperref](https://ctan.org/pkg/hyperref). GitHub: [latex3/hyperref](https://github.com/latex3/hyperref).
- <span id="page-1-4"></span>[\[5\]](#page-0-4) D. Arseneau. 'The url package: Verbatim with URL-sensitive line breaks' (1996). CTAN: [url](https://ctan.org/pkg/url).
- <span id="page-1-5"></span>[\[6\]](#page-0-5) J. Bezos. 'Customizing lists with the enumitem package: Control layout of itemize, enumerate, description' (2003). CTAN: [enumitem](https://ctan.org/pkg/enumitem). url: [texnia.com/enumitem.html](https://texnia.com/enumitem.html). GitHub: [jbezos/](https://github.com/jbezos/enumitem) [enumitem](https://github.com/jbezos/enumitem).
- <span id="page-1-6"></span>[\[7\]](#page-0-6) H. Oberdiek. 'The soulutf8 package: Permit use of UTF-8 characters in soul' (2007). CTAN: [soulutf8](https://ctan.org/pkg/soulutf8).